## EtherExpress™ PRO/100+

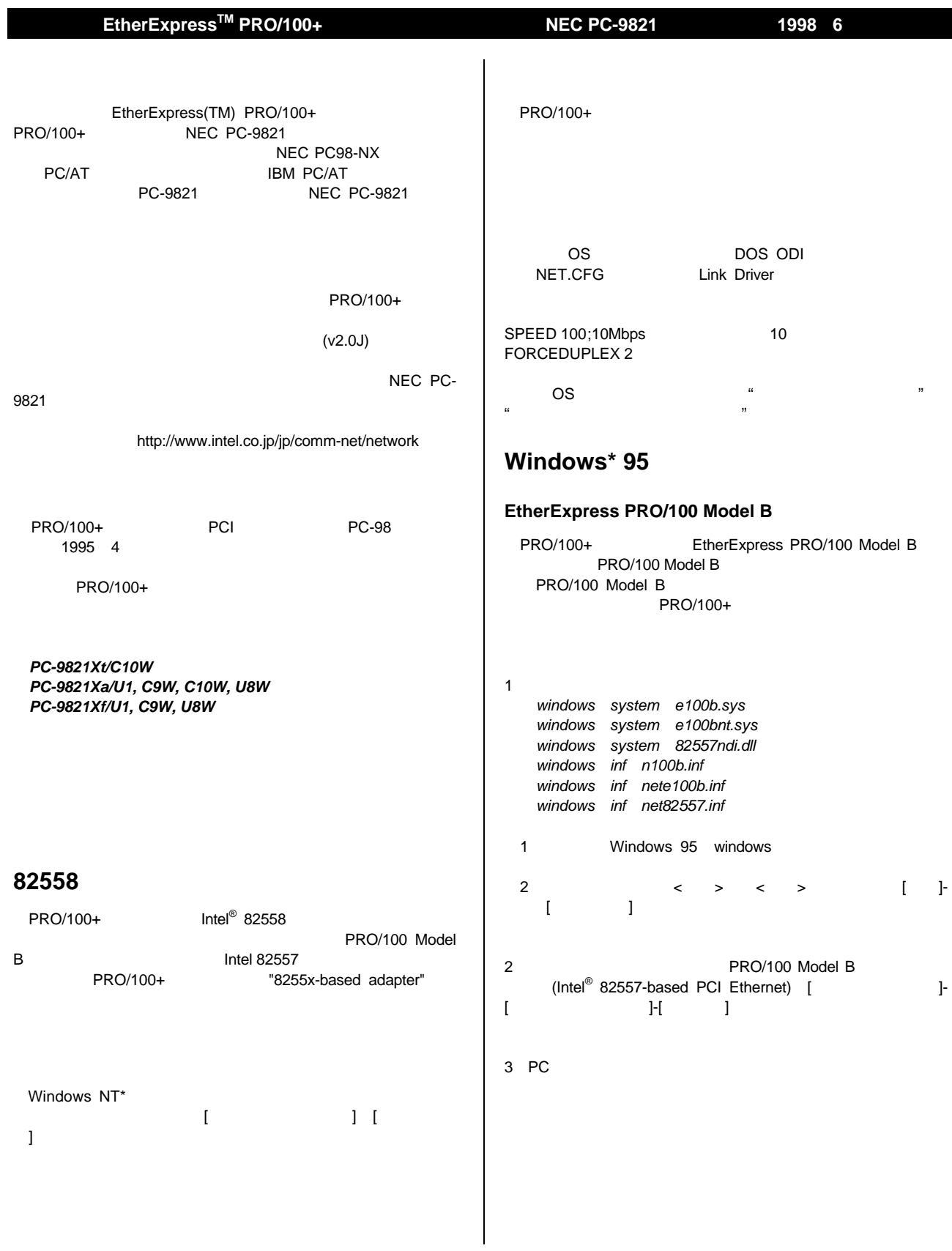

Copyright © 1998, Intel Corporation. All rights reserved.<br>EtherExpress Intel Corporation

Intel Corp. スページトンデル(する) おおく しょうしょう しょうしょう しゅうしゅう しゅうしゅうしゅう しゅうしゅうしゅうしゅうしゅぎ しゅうしゅうしゅうしゅぎ

## EtherExpress™ PRO/100+

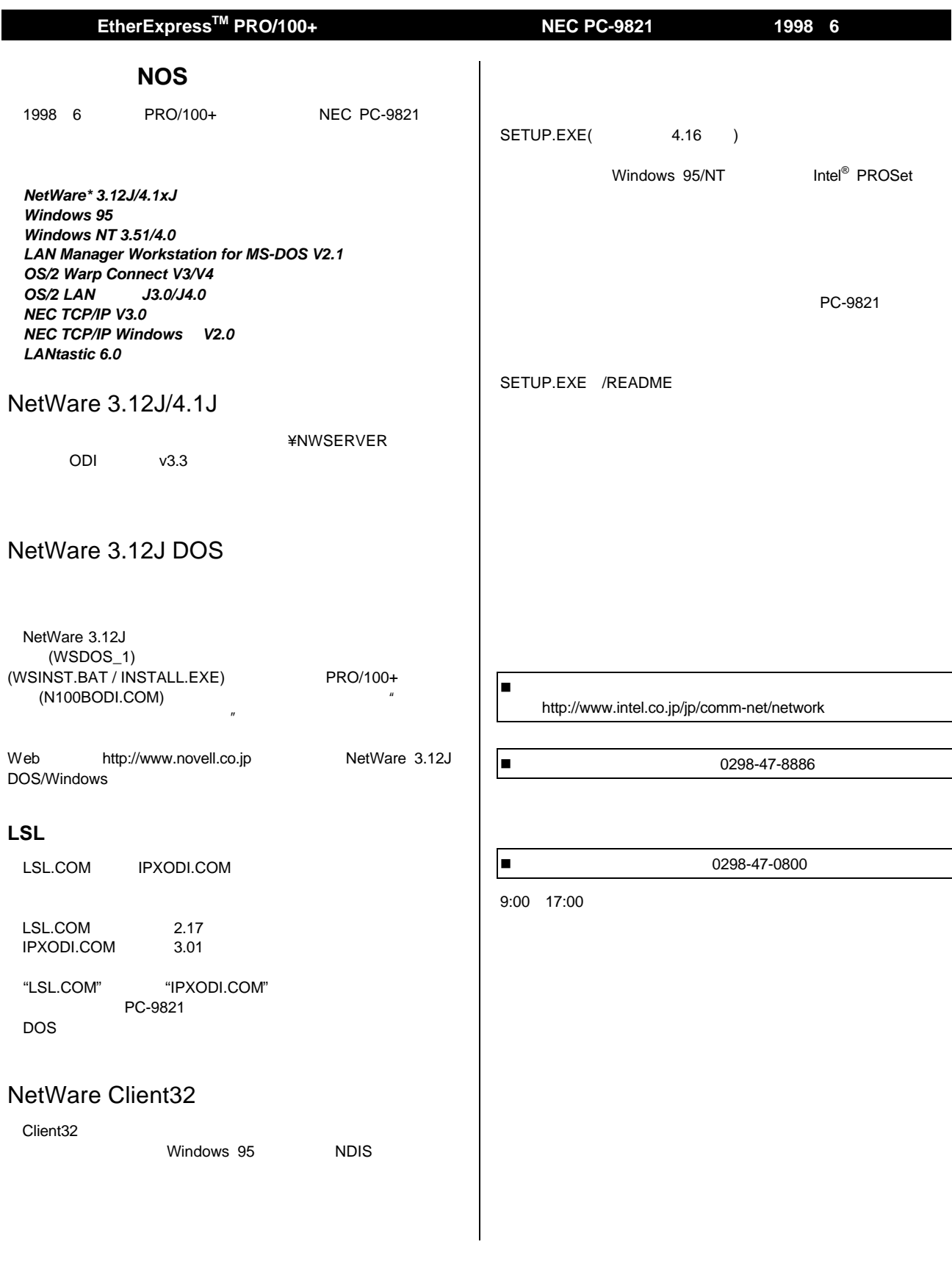

Copyright © 1998, Intel Corporation. All rights reserved.<br>EtherExpress Intel Corporation

Intel Corp. スページトンデル(する) おおく しょうしょう しょうしょう しゅうしゅう しゅうしゅうしゅう しゅうしゅうしゅうしゅうしゅぎ しゅうしゅうしゅうしゅぎ